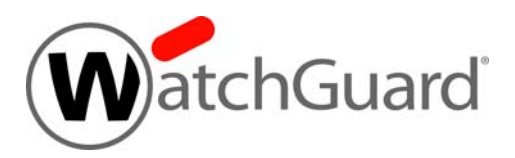

# **WatchGuard XTM 3 Series**

# **Hardware Guide**

XTM 33, 33-W

**FS2E5, FS2E5W**

### **Copyright and Patent Information**

Copyright© 1998–2016 WatchGuard Technologies, Inc. All rights reserved.

WatchGuard, the WatchGuard logo, Firebox, LiveSecurity, and any other mark listed as a trademark in the "Terms of Use" portion of the WatchGuard Web site that is used herein are either registered trademarks or trademarks of WatchGuard Technologies, Inc. and/or it's subsidiaries in the United States and/or other countries. All other trademarks are the property of their respective owners.

The Power Architecture and Power.org wordmarks and the Power and Power.org logos and related marks are trademarks and service marks licensed by Power.org.

Printed in the United States of America.

Part Number: 275-4132-001 Rev I

Revised: February 22, 2018

U.S. Patent Nos. 6,493,752; 6,597,661; D473,879. Other Patents Pending.

Complete copyright, trademark, patent, and licensing information can be found in the Copyright and Licensing Guide[. You can find this document](http://www.watchguard.com/help/documentation/)  [online at: http://www.watchguard.com/help/documentation/](http://www.watchguard.com/help/documentation/)

### **Notice to Users**

Information in this guide is subject to change without notice. Updates to this guide are posted at:

<http://www.watchguard.com/help/documentation/hardware.asp>

Companies, names, and data used in examples herein are fictitious unless otherwise noted. No part of this guide may be reproduced or transmitted in any form or by any means, electronic or mechanical, for any purpose, without the express written permission of WatchGuard Technologies, Inc.

#### **ABOUT WATCHGUARD**

WatchGuard® Technologies, Inc. is a global leader in network security, providing bestin-class Unified Threat Management, Next Generation Firewall, secure Wi-Fi, and network intelligence products and services to more than 75,000 customers worldwide. The company's mission is to make enterprise-grade security accessible to companies of all types and sizes through simplicity, making WatchGuard an ideal solution for Distributed Enterprises and SMBs. WatchGuard is headquartered in Seattle, Washington, with offices throughout North America, Europe, Asia Pacific, and Latin America. To learn more, visit WatchGuard.com.

For additional information, promotions and updates, follow WatchGuard on Twitter, @WatchGuard on Facebook, or on the LinkedIn Company page. Also, visit our InfoSec blog, Secplicity, for real-time information about the latest threats and how to cope with them at www.secplicity.org.

#### **ADDRESS**

505 Fifth Avenue South Suite 500 Seattle, WA 98104

#### **SUPPORT**

www.watchguard.com/support U.S. and Canada +877.232.3531 All Other Countries +1.206.521.3575

#### **SALES**

U.S. and Canada +1.800.734.9905 All Other Countries +1.206.613.0895

# **Hardware Specifications**

WatchGuard® XTM security appliances deliver unparalleled unified threat management, superior performance, ease of use, and value for your small organization or branch office. Our security subscriptions give you fully integrated protection from spyware, spam, viruses, worms, trojans, web-based exploits, and blended threats. From firewall and VPN protection to secure remote access, WatchGuard XTM devices support a broad range of network environments.

This guide introduces the XTM 3 Series, a series of RoHS-compliant (lead-free) hardware products offered by WatchGuard.

The WatchGuard® XTM 33 is a network security device for small organizations and branch offices.

**Note**

**This Hardware Guide applies to XTM 33 and XTM 33-W devices. If your XTM 3 Series device has a different model number, your hardware is described in the XTM 3 Series Hardware Guide that applies to that model.**

## **Fireware OS**

The XTM 3 Series devices support WatchGuard's next generation UTM OS — Fireware® OS. Each XTM 3 Series device includes Fireware and delivers exceptional protection against today's sophisticated threats to make sure that your business stays connected. For more information on the features of Fireware OS, see the current Fireware Help.

# **Package Contents**

- **Instructions to find this Hardware Guide**
- **XTM 3 Series appliance**
- **•** Quick Start Guide
- **Hardware warranty card**
- AC adapter (12V/2A) with international plug kit
- **Power cable clip, to attach to the cable and connect to the device. This decreases the tension on the** power cable.
- **1** straight-through Ethernet cable
- **1** wall mount plate (wireless model only)
- **Three antennas (wireless model only)**

# **Hardware Description**

### **Hardware Specifications**

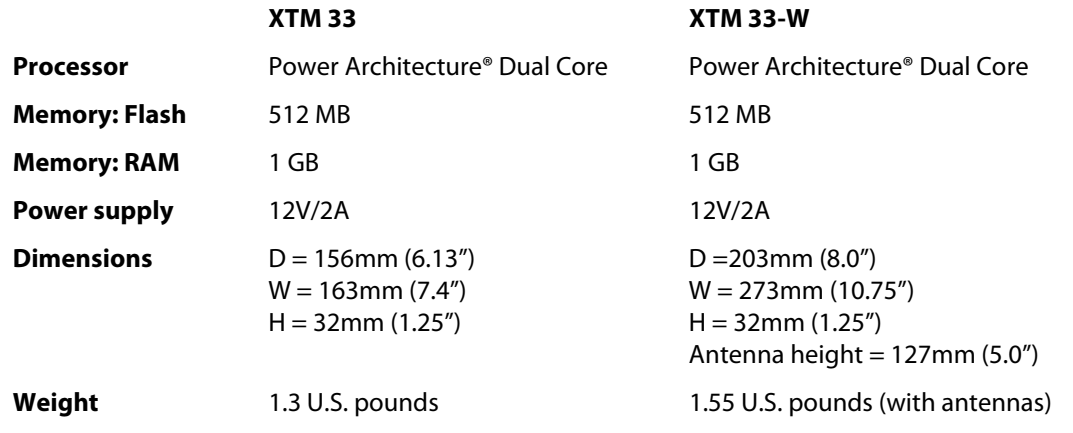

### **Interface Specifications**

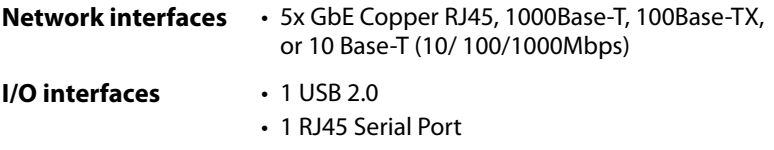

### **Front View**

The front panel of the device.

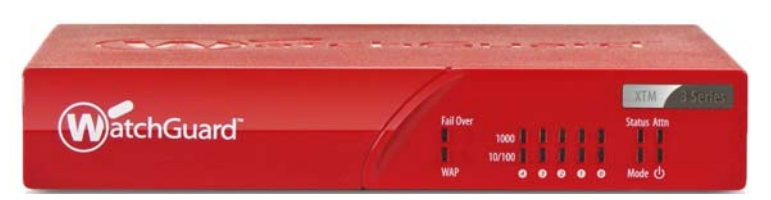

#### **Fail Over**

The Fail Over indicator is lit when there is a WAN failover from the primary external interface to the backup interface. After the external interface connection fails back to the primary external interface, the indicator is not lit.

#### **WAP**

The WAP indicator is lit when the XTM 3 Series wireless device is activated as a wireless access point or a wireless client. The color indicates the active wireless radio band..

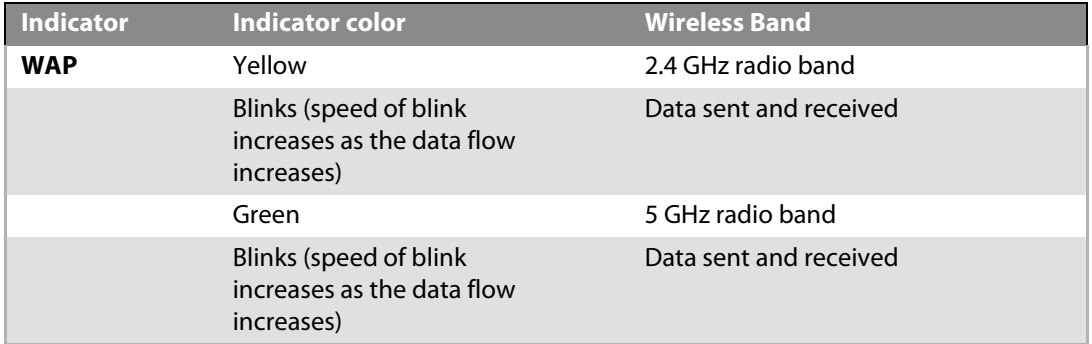

#### **Network interface status indicators**

The five network interfaces are labeled 4, 3, 2, 1, 0. There are two status indicators for each interface.

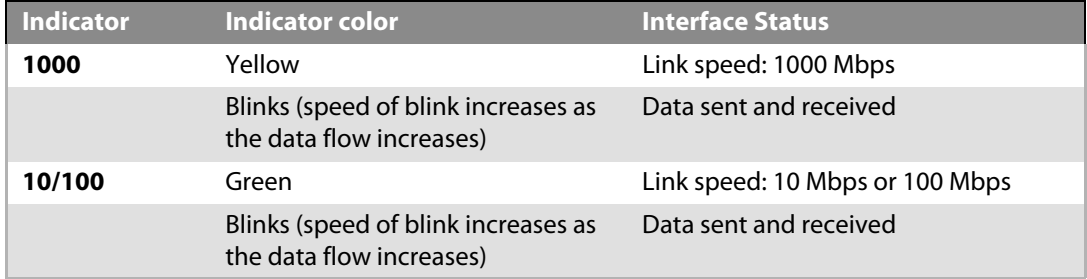

#### **Status**

The Status indicator shows when there is a management connection to the device. The Status indicator is lit for 30 seconds after you connect to the device with the Fireware XTM Web UI or the command line interface. It is also lit when the device is polled by WatchGuard System Manager.

#### **Mode**

The Mode indicator shows the status of the external network connection. If the device can connect to the external network and send traffic, the indicator is green. The indicator flashes if the device cannot connect to the external network and send traffic.

#### **Attn**

The Attn indicator is lit when you start the device with the Reset button pressed. For more information, see ["Restore Factory Default Settings" on page 9](#page-10-0)

#### **Power (**() )

The power indicator is lit when the device is on.

#### **Rear View**

Rear view of the device.

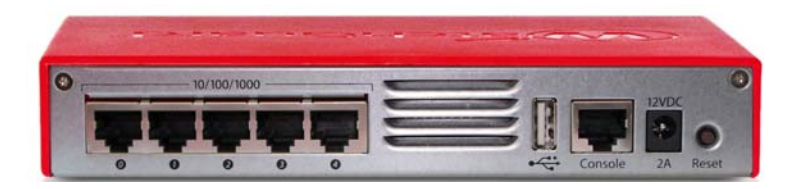

#### **Network interfaces**

The five Ethernet interfaces have standard RJ45 connectors and are labeled 0, 1, 2, 3, 4. All interfaces support link speeds of 10, 100, or 1000 Mbps.

#### **Antenna (wireless models only)**

The XTM 3 Series Wireless device has a wireless antenna to the right of the network interfaces.

#### **Fan**

A rear cooling fan may be installed on some models.

#### **Power input**

A 12V/2A power supply is included with your device. Connect the AC adapter to the device and to a power source. The power supply tip is plus (+) polarity. Use only the supplied AC power adapter.

#### **Reset button**

To reset the device, use the procedure in ["Restore Factory Default Settings" on page 9.](#page-10-0)

#### **USB interface**

Connect a USB storage device to use for USB backup and restore, or to store a support snapshot.

For more information about USB functions, see current Fireware XTM WatchGuard System Manager Help or Fireware XTM Web UI Help.

#### **Serial port (Console)**

An RJ45 connector for the serial interface. An RJ45 serial cable is not included with the device.

### **Side Panels**

#### **Computer lock slot**

The two side panels of the XTM 3 Series have a slot for a computer lock.

#### **Antennas (wireless models only)**

The two side panels of the XTM 3 Series Wireless have wireless antennas.

#### **Wall mounting plate (wireless models only)**

The wall mounting plate enables you to put the device in a good location to increase the range.

### **AC Power Adapter**

The AC power adapter supplies power for the XTM 3 Series device. You must use the correct plug for the AC power adapter for the power source used in your country.

The international plug kit includes four plugs: Q-NA (North America), Q-UK (United Kingdom), Q-EU (European Union), and Q-SAA (Asia).

#### **Remove the plug from the AC power adapter**

If the plug installed in the AC power adapter does not match your power source:

- 1. Use your thumb or finger to press down the locking key on the AC power adapter.
- 2. Hold the bottom of the plug.
- 3. Pull up from the bottom of the plug to remove it from the AC power adapter.

#### **Connect the plug to the AC power adapter**

To install a different plug in the AC power adapter:

- 1. Insert the top of the new plug in the AC power adapter at a 45-degree angle. You must insert the top of the new plug first. Do not use force to insert the plug into the adapter.
- 2. Press the bottom of the new plug into the AC power adapter. The plug clicks into position.

#### **Wall Mounting Plate**

The wall mounting plate enables you to mount the XTM wireless device on a wall in a good location to increase the range.

To install the wall mounting plate:

- 1. Place the wall mounting plate horizontally or vertically against the wall where you want to install the XTM wireless device.
- 2. Securely screw the wall mounting plate to the wall with four screws 1/8" (3 mm) wide and at least 3/4" (18 mm) long.
- 3. Position the bottom of the XTM wireless device to align the two holes on the XTM wireless device with the two connection points on the mounting plate.
- 4. Push the XTM wireless device toward the mounting plate, until the two connection points on the mounting plate are inside the holes on the bottom of the device. Then press firmly down to seat the device on the plate.
- 5. Position the antennas as needed for best wireless range.

To remove the XTM wireless device from the mounting plate, push the XTM wireless device up slightly, and then pull out, to separate the connection points on the mounting plate from the holes on the bottom of the device.

# **Environmental Requirements**

To safely install your XTM 3 Series device, we recommend that you:

- **Install it indoors.**
- **Put it in a secure area, such as a locked room, to block the device from people who do not have** permission to use it
- Connect it to a conditioned power supply to prevent damage from sudden power changes

Other environmental requirements:

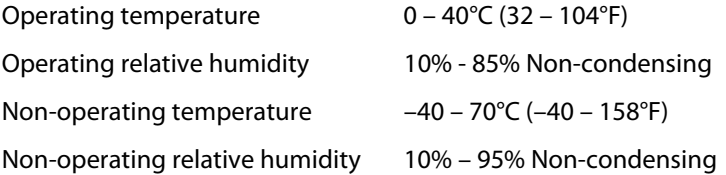

# **Safety Notices**

All WatchGuard products are designed and tested to meet strict safety requirements. These requirements include product safety approvals and other global compliance standards. Read these instructions carefully before you operate the product, and refer to them as needed for continued safe operation of your product.

### **Product Safety Certification**

The WatchGuard product is safety certified for these standards:

- o CAN/CSA C22.2 No.60950-1-07
- o IEC 60950-1, Second Edition
- o UL 60950-1, Second Edition

### **Safety Warning**

- o Do not place objects on the power cord.
- o Do not obstruct the ventilation openings. These openings prevent overheating of the XTM device.
- o Never push objects of any kind into slots or openings on this equipment. If you make contact with a voltage point or short out a part, it can result in fire or electrical shock.
- $\circ$  If the equipment is supplied with a three-conductor AC power cable, the power cable must be plugged in to an approved three-contact electrical outlet with the grounding wire connected to an electrical ground (safety ground) at the power outlet.
- o When you remove or install an appliance, follow the general installation safety instructions provided in this Hardware Guide to avoid injury or damage to the device.

The lithium battery used in the security appliance may not be replaced by the user. Return the appliance to a WatchGuard authorized service center for replacement with the same or equivalent type recommended by the manufacturer. If, for any reason, the battery or security appliance must be disposed of, do so following the battery manufacturer's instructions.

# **Sicherheitshinweise**

Alle WatchGuard Produkte wurden entwickelt und getestet um die strikten Sicherheitsrichtlinien zu erfüllen. Diese Richtlinien beinhalten Produktsicherheit Freigaben und andere weltweite Sicherheitsstandards.

Vor Inbetriebnahme des Produktes lesen Sie die Anleitung sorgfältig durch und bei Bedarf beziehen Sie sich auf sie für einen dauerhaft sicheren Betrieb Ihres Produktes.

### **Produktsicherheit und Zertifizierung**

Das WatchGuard Produkt ist für folgende Normen Sicherheitszertifiziert:

- o CAN/CSA C22.2 No.60950-1-07
- o IEC 60950-1, Second Edition
- o UL 60950-1, Second Edition

### **Sicherheitswarnung**

- o Legen Sie keine Gegenstände auf das Netzkabel.
- o Sorgen Sie dafür, dass die Öffnungen der Ventilation zu keinem Zeitpunkt verschlossen, verstopft oder anderweitig blockiert sind. Die Ventilation verhindert ein Überhitzen des XTM Gerätes.
- o Stecken Sie niemals Gegenstände irgendwelcher Art in Schlitze oder Öffnungen des Gerätes. Wenn Sie Kontakt mit einem spannungsführenden Punkt oder ein Bauteil kurzschließen, kann es zu einem Brand oder elektrischen Schlag führen.
- o Falls dieses Gerät mit einem Schutzkontaktnetzkabel ausgeliefert wird, verwenden Sie ausschließlich nur dieses an einer dafür vorgesehenen Netzsteckdose.
- o Um Verletzungen oder Schäden am Gerät zu vermeiden, befolgen Sie vor dem Entfernen oder Installieren des Gerätes die im Hardware Guide zur Verfügung gestellten allgemeinen Installations- und Sicherheitshinweise.
- o Die in dem Gerät verwendete Lithium-Batterie kann nicht vom Verbraucher getauscht werden. Bei Bedarf senden Sie das Gerät an einen WatchGuard Autorisierten Service-Center, um diesen Tausch mit einer vom Hersteller empfohlenen gleichen oder eines gleichwertigen Typs durchführen zu lassen. Entsorgen Sie die Batterie, bzw. das Gerät gemäß Ihren örtlichen Entsorgungsbestimmungen.

# **Avis de sécurité**

Tous les produits de WatchGuard sont conçus et testés pour répondre à des exigences de sécurité strictes. Ces exigences incluent l'homologation de la sécurité du produit et la conformité à d'autres normes globales. Lisez ces instructions avec attention avant de mettre en route l'appareil et reportez-vous-y au besoin pour assurer une utilisation sûre de l'appareil.

### **Certifications de sécurité du produit**

Les produits de WatchGuard répondent aux normes suivantes;

- o CAN/CSA C22.2 No.60950-1-07
- o IEC 60950-1, Deuxième Edition
- o UL 60950-1, Deuxième Edition

### **Avertissement de sécurité**

- o Ne placez aucun objet sur le cordon d'alimentation.
- o N'obstruez pas les ouvertures de ventilation. Ces ouvertures préviennent la surchauffe de l'appareil XTM.
- o N'insérez jamais d'objet de quelque sorte dans les fentes d'ouverture de cet équipement. Si vous faites contact avec un point sous tension ou court-circuitez un composant, cela peut causer un incendie ou un choc électrique.
- o Si l'appareil est fourni avec un câble d'alimentation électrique à trois points (avec prise terre), le câble d'alimentation doit impérativement être branché sur une prise à trois points correctement mise à la terre.
- o Quand vous enlevez ou désinstallez un équipement, suivez les instructions générales de sécurité fournies dans ce Guide Matériel pour éviter toute blessure ou dégât à l'appareil.

La batterie au lithium utilisée dans cet appareil de sécurité réseau ne peut pas être remplacée par l'utilisateur final. Renvoyez cet appareil à un centre de service autorisé par WatchGuard pour un remplacement avec une batterie du même type ou de type équivalent recommandé par le fabricant. Si pour une raison quelconque la batterie ou cet équipement doit être mis au rebus, suivez les recommandations du fabricant de la batterie.

# <span id="page-10-0"></span>**Restore Factory Default Settings**

If you have a problem in your configuration file that you cannot correct, you can restore the factory default settings and start from a new configuration file. For example, if you do not know the administrator account passphrase, or if a power interruption causes damage to the Fireware XTM OS, you can restore the XTM 3 Series device to the factory default settings and build your configuration again.

To set the XTM 3 Series device to the factory default settings:

- 1. Disconnect the power supply.
- 2. Press and hold the **Reset** button on the back of the device.
- 3. Connect the power supply while you continue to depress the **Reset** button.
- 4. Continue to depress the button until the **Attn** indicator stays lit. This shows that the device was successfully restored to the factory default settings. This process can take 75 seconds or more.

You must start the device again before you can connect to it. If you do not, when you try to connect to the device, a web page appears with the message, "Your device is running from a backup copy of firmware." This message also appears if the **Reset** button is stuck in the depressed position. If you continue to see this message, check the **Reset** button and start the device again.

- 5. Disconnect the power supply.
- 6. Connect the power supply again. The Power Indicator is lit and your device is reset.

# **About the XTM 3 Series Wireless**

The wireless device automatically detects the wireless region where the device is located; the user cannot change the wireless country setting.

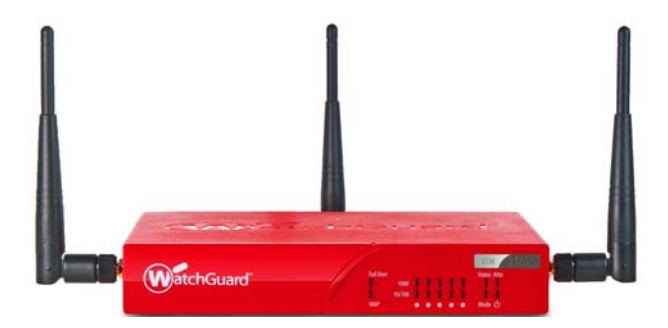

The WatchGuard XTM 3 Series Wireless conforms to IEEE 802.11a/b/g/n wireless LAN standards. Some key features that have an effect on performance of an 802.11a/b/g/n wireless device include antenna directional gain, signal attenuation (path loss), and channel data rate.

### **Antenna Directional Gain**

Antenna directional gain is based on the shape of the radiation pattern around the antenna. The XTM 3 Series Wireless uses three 2.0 dBi swivel-mount whip antennas. The whip antenna has a radiation pattern similar to a sphere that is depressed in the center. If the antenna is vertical, the gain is greater in the horizontal direction and less in the vertical direction.

### **Signal Attenuation**

The strength of the wireless signal can vary based on the distance between the XTM 3 Series device and the wireless client, the orientation of the antennas, and many environmental factors such as physical obstructions (cabinets, walls, doors, windows, cars driving by, and people moving around), other wireless devices (access points and clients on overlapping channels, wireless phones, or nearby Bluetooth transmitters), and some appliances such as microwave ovens, and mercury street lamps at night, to name a few.

Multi-path reflection occurs when RF signals to the receiver arrive via more than one path because of reflections off walls and other surfaces between the transmitter and the receiver. Multi-path reflection can cause signal strength to vary by as much as 30dB. To reduce variation in signal strength due to multi-path reflection, the XTM 3 Series Wireless uses three antennas spaced some distance apart. This ensures that signal conditions are different at each antenna, and lowers the chance of losing data due to poor reception at any one antenna. All three antenna signals are combined, to increase the overall signal to noise ratio (SNR), and therefore the increase data-rate at a given range.

Wireless clients often have one or two antennas that are spaced close together because of smaller enclosures. As a result, the signal conditions at each antenna are more similar, and if there is a signal loss, both antennas are negatively affected. The XTM 3 Series Wireless with three widely spaced antennas will tend to have better range on average than a wireless client, and may be able to receive signals from a wireless client even if the client cannot receive signals from the XTM 3 Series Wireless.

### **Channel Data Rate**

Channel data rates change with the modulation type, which changes based on conditions. This includes noise and the distance between transmitter and receiver. In general, the available data rates for an IEEE 802.11a/b/ g/n device range from 1 Mbps in the worst conditions to over 200 Mbps in the best conditions.

# **Legal and Regulatory Information**

# **Limited Hardware Warranty**

This Limited Hardware Warranty (the "Warranty") applies to the enclosed hardware product, not including any associated software, which is licensed pursuant to a separate end-user license agreement and warranty (the "Product"). BY USING THE PRODUCT, YOU (either an individual or a single entity) AGREE TO THE TERMS HEREOF. If you do not agree to these terms, please return this package, along with proof of purchase, to the authorized dealer from which you purchased it for a full refund. WatchGuard Technologies, Inc. ("WatchGuard") and you agree as set forth below or on the reverse side of this card, as applicable:

1. LIMITED WARRANTY. WatchGuard warrants that upon delivery and for one (1) year thereafter (the "Warranty Period"): (a) the Product will be free from material defects in materials and workmanship, and (b) the Product, when properly installed and used for its intended purpose and in its intended operating environment, will perform substantially in accordance with WatchGuard applicable specifications.

This warranty does not apply to any Product that has been: (i) altered, repaired or modified by any party other than WatchGuard except for the replacement or inclusion of specified components authorized in, and performed in strict accordance with, documentation provided by WatchGuard; or (ii) damaged or destroyed by force majeure events, accidents, power spikes or similar events, or by any intentional, reckless or negligent acts or omissions of any party. You may have additional warranties with respect to the Product from the manufacturers of Product components. However, you agree not to look to WatchGuard for, and hereby release WatchGuard from any liability for, performance of, enforcement of, or damages or other relief on account of, any such warranties or any breach thereof.

2. REMEDIES. If any Product does not comply with the WatchGuard warranties set forth in Section 1 above, WatchGuard will, following the receipt of the product you claim is defective and at its option, either (a) repair the Product, or (b) replace the Product with a like or similar product; provided, that you will be responsible for returning the Product and for all costs of shipping and handling. Repair or replacement of the Product shall not extend the Warranty Period. Any Product, component, part or other item replaced by WatchGuard becomes the property of WatchGuard. WatchGuard shall not be responsible for return of or damage to any software, firmware, information or data contained in, stored on, or integrated with any returned Products.

3. DISCLAIMER AND RELEASE. THE WARRANTIES, OBLIGATIONS AND LIABILITIES OF WATCHGUARD, AND YOUR REMEDIES, SET FORTH IN PARAGRAPHS 1 AND 2 ABOVE ARE EXCLUSIVE AND IN SUBSTITUTION FOR, AND YOU HEREBY WAIVE, DISCLAIM AND RELEASE ANY AND ALL OTHER WARRANTIES, OBLIGATIONS AND LIABILITIES OF WATCHGUARD AND ALL OTHER RIGHTS, CLAIMS AND REMEDIES YOU MAY HAVE AGAINST WATCHGUARD, EXPRESS OR IMPLIED, ARISING BY LAW OR OTHERWISE, WITH RESPECT TO ANY NONCONFORMANCE OR DEFECT IN THE PRODUCT (INCLUDING, BUT NOT LIMITED TO, ANY IMPLIED WARRANTY OF MERCHANTABILITY OR FITNESS FOR A PARTICULAR PURPOSE, ANY IMPLIED WARRANTY ARISING FROM COURSE OF PERFORMANCE, COURSE OF DEALING, OR USAGE OF TRADE, ANY WARRANTY OF NONINFRINGEMENT, ANY WARRANTY OF UNINTERRUPTED OR ERROR-FREE OPERATION, ANY OBLIGATION, LIABILITY, RIGHT, CLAIM OR REMEDY IN TORT, WHETHER OR NOT ARISING FROM THE NEGLIGENCE (WHETHER ACTIVE, PASSIVE OR IMPUTED) OR FAULT OF WATCHGUARD OR FROM PRODUCT LIABILITY, STRICT LIABILITY OR OTHER THEORY, AND ANY

OBLIGATION, LIABILITY, RIGHT, CLAIM OR REMEDY FOR LOSS OR DAMAGE TO, OR CAUSED BY OR CONTRIBUTED TO BY, THE PRODUCT).

4. LIMITATION AND LIABILITY. WATCHGUARD'S LIABILITY (WHETHER ARISING IN CONTRACT (INCLUDING WARRANTY), TORT (INCLUDING ACTIVE, PASSIVE OR IMPUTED NEGLIGENCE AND STRICT LIABILITY AND FAULT) OR OTHER THEORY) WITH REGARD TO ANY PRODUCT WILL IN NO EVENT EXCEED THE PURCHASE PRICE PAID BY YOU FOR SUCH PRODUCT. THIS SHALL BE TRUE EVEN IN THE EVENT OF THE FAILURE OF ANY AGREED REMEDY. IN NO EVENT WILL WATCHGUARD BE LIABLE TO YOU OR ANY THIRD PARTY (WHETHER ARISING IN CONTRACT (INCLUDING WARRANTY), TORT (INCLUDING ACTIVE, PASSIVE OR IMPUTED NEGLIGENCE AND STRICT LIABILITY AND FAULT) OR OTHER THEORY) FOR COST OF COVER OR FOR ANY INDIRECT, SPECIAL, INCIDENTAL, OR CONSEQUENTIAL DAMAGES (INCLUDING WITHOUT LIMITATION LOSS OF PROFITS, BUSINESS, OR DATA) ARISING OUT OF OR IN CONNECTION WITH THIS WARRANTY OR THE USE OF OR INABILITY TO USE THE PRODUCT, EVEN IF WATCHGUARD HAS BEEN ADVISED OF THE POSSIBILITY OF SUCH DAMAGES. THIS SHALL BE TRUE EVEN IN THE EVENT OF THE FAILURE OF ANY AGREED REMEDY.

5. MISCELLANEOUS PROVISIONS. This Warranty will be governed by the laws of the state of Washington, U.S.A., without reference to its choice of law rules. The provisions of the 1980 United Nations Convention on Contracts for the International Sales of Goods, as amended, shall not apply. You agree not to directly or indirectly transfer the Product or use of the product or associated documentation to any country to which such transfer would be prohibited by the U.S. Export laws and regulations. If any provision of this Warranty is found to be invalid or unenforceable, then the remainder shall have full force and effect and the invalid provision shall be modified or partially enforced to the maximum extent permitted by law to effectuate the purpose of this Warranty. This is the entire agreement between WatchGuard and you relating to the Product, and supersedes any prior purchase order, communications, advertising or representations concerning the Product AND BY USING THE PRODUCT YOU AGREE TO THESE TERMS. IF THE PRODUCT IS BEING USED BY AN ENTITY, THE INDIVIDUAL INDICATING AGREEMENT TO THESE TERMS BY USING THE PRODUCT REPRESENTS AND WARRANTS THAT (A) SUCH INDIVIDUAL IS DULY AUTHORIZED TO ACCEPT THE WARRANTY ON BEHALF OF THE ENTITY AND TO BIND THE ENTITY TO THE TERMS OF THIS WARRANTY; (B) THE ENTITY HAS THE FULL POWER, CORPORATE OR OTHERWISE, TO ENTER INTO THE WARRANTY AND PERFORM ITS OBLIGATIONS UNDER THE WARRANTY AND; (C) THE WARRANTY AND THE PERFORMANCE OF THE ENTITY'S OBLIGATIONS UNDER THE WARRANTY DO NOT VIOLATE ANY THIRD-PARTY AGREEMENT TO WHICH THE ENTITY IS A PARTY. No change or modification of the Warranty will be valid unless it is in writing and is signed by WatchGuard.

### **Declaration of Conformity**

#### **Declaration of Conformity**

WatchGuard Technologies Inc. hereby declares that the product(s) listed below conform to the European Union directives and standards identified in this declaration.

#### Product (s):

Access Point, Models XTM25/FS1E5, XTM25W/FS1E5W, XTM33/FS2E5, & XTM33W/FS2E5W **EU Directive(s):** Radio & Télécommunications Terminal Equipment (1999/5/EC) Low Voltage (2006/95/EC) Electromagnetic Compatibility (2004/108/EC) Energy-related Products (2009/125/EC) **Common Standard(s):** EN60950-1: 2006 ed2+ A11:2009 Safety of ITE EN55022:2006 +A1 Class A Emissions for ITE EN55024:1998+A1:2001+A2:2003 Immunity for ITE EN61000-3-2:2006+A1+ A2 **Harmonics** EN61000-3-3:2008 Flicker Wireless Standard(s): EN 301 489-01 v1.8.1 **EMC and Radio Spectrum Matters** EN 301 489-17 v2.1.1 **EMC and Radio Spectrum Matters** EN 300 328 v1.7.1 **Radio Spectrum Matters** EN 301 893 v1.5.1 **Broadband Radio Access Networks** In accordance with the Radio and Telecommunications Terminal Equipment Act (FTEG) and

Directive 1999/5/EC (R&TTE Directive). Manufacturer / Hersteller:

Radio Equipment/Funkanlage: Type Designation / Typenbezeichnung: Specifications / Technische Daten: Intended Purpose / Verwendungszweck: Equipment Class / Betriebsmittel der Klasse:

**WatchGuard Technologies** 505 5th Ave S. Suite 500, Seattle, WA 98104 USA Wireless Access Point XTM25W/FS1E5W and XTM33W/FS2E5W 802.11a,b,g,n (2.4GHz and 5GHz) **Indoor Access Point Class II** 

The above device complies with the essential requirements and other relevant provisions to Directive 1999/5/EC when used for its intended purpose. This equipment may be operated in the USA, Canada, Europe Union, Japan, Korea, Mexico, Brazil, Australia-New Zealand, Malaysia, India, Singapore, Taiwan and China.

Warning! This is a Class A product. In a domestic environment this product may cause radio interference in which case the user may be required to take adequate measures.

Restrictions: France - The outdoor use is limited to 10 mW e.i.r.p. within the band of 2454-2483.5 Mhz. Italy - For private use, a general authorization is required if this device is used outside own premises. For public use, a general authorization is required. Norway - This device does not apply for the geographical area within a radius of 20 km from the center of Ny-Alesund. Die oben genannten Gerät entspricht den grundlegenden Anforderungen und anderen relevanten Bestimmungen der Richtlinie 1999/5/EG, wenn für den vorgesehenen Zweck verwendet werden. Dieses Gerät ist für die Verwendung in den USA, Kanada, Europäische Union, Japan, Korea, Mexico, Brasilien, Australien-Neuseeland, Malaysia, Indien, Singapur, Taiwan und China bestimmt.

Beschränkungen: Frankreich - Der Gebrauch im Freien ist auf 10mW EIRP im Frequenzband 2454-2483.5 Mhz beschränkt. Italien - Für den privaten Gebrauch ist eine allgemeine Genehmigung erforderlich, wenn das Gerät außerhalb der eigenen Räumlichkeiten verwendet wird. Für die öffentliche Nutzung ist eine allgemeine Genehmigung erforderlich. Norwegen - Dieses Gerät darf nicht in den geografischen Gebieten innerhalb eines Radius von 20 km vom Zentrum von Ny-Älesund verwendet werden.

Warnung! Dies ist eine Einrichtung der Klasse A. Diese Einrichtung kann im Wohnbereich Funkstörungen verursachen. In diesem Fall kann vom Betreiber verlangt werden, angemessene Maßnahmen durchzuführen.

Sznuchk

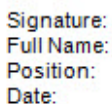

Steve Zirschkv Corporate Officer 06 July 2011

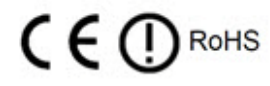

# **FCC Certification**

This device has been tested and found to comply with limits for a Class A digital device, pursuant to Part 15 of the FCC Rules. Operation is subject to the following two conditions:

This device may not cause harmful interference.

This device must accept any interference received, including interference that may cause undesired operation.

NOTE: The antennas used for this transmitter must be installed to provide a separation distance of at least 20cm from all persons and must not be co-located or operating in conjunction with any other antenna or transmitter.

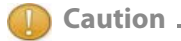

Changes or modifications to ANY PART OF THIS PRODUCT not expressly approved by WatchGuard could void the user's authority to operate the equipment per FCC regulations. In particular, modifying antenna gain to exceed 2.0 dBi voids the FCC certification.

# **CE Notice**

The CE symbol on your WatchGuard Technologies equipment indicates that it is in compliance with the Electromagnetic Compatibility (EMC) directive and the Low Voltage Directive (LVD) of the European Union (EU).

CE

# **Industry Canada**

This Class A digital apparatus meets all requirements of the Canadian Interference-Causing Equipment Regulations.

Cet appareil numerique de la classe A respecte toutes les exigences du Reglement sur le materiel broulleur du Canada.

# **CANADA RSS-210**

The term "IC:" before the radio certification number only signifies that Industry of Canada technical specifications were met.

Operation is subject to the following two conditions: (1) this device may not cause interference, and (2) this device must accept any interference, including interference that may cause undesired operation of the device.

This device has been designed to operate with the antennas listed below, and having a maximum gain of 2.0 dBi. Antennas not included in this list or having a gain greater than 2.0 dBi are strictly prohibited for use with this device. The required antenna impedance is 50 ohms.

WGRD P/N 155-3329-001 or any antenna with 2.0dBi or lower gain

To reduce potential radio interference to other users, the antenna type and its gain should be so chosen that the equivalent isotropically radiated power (e.i.r.p.) is not more than that permitted for successful communication.

Frequency band from 5.15 GHz to 5.25 GHz is restricted to indoor use only to reduce potential for harmful interference to co-channel mobile satellite systems. The maximum antenna gain permitted on devices in the 5725 – 5825 MHz band complies with the EIRP limits specified for point-to-point and non point-to-point operation as appropriate, as stated in section A9.2(3).

# **VCCI Notice Class A ITE**

この装置は、情報処理装置等電波障害自主規制協議会(VCCI)の基準 に基づくクラス A 情報技術装置です。この装置を家庭用環境で使用 すると電波妨害を引き起こすことがあります。この場合には使用者が 適切な対策を講ずるよう要求されることがあります。

CAUTION: DANGER OF EXPLOSION IF BATTERY IS INCORRECTLY REPLACED. REPLACE ONLY WITH THE SAME OR EQUIVALENT TYPE RECOMMENDED BY THE MANUFACTURER. DISPOSE OF USED BATTERIES ACCORDING TO THE MANUFACTURER'S INSTRUCTIONS.

ATTENTION: IL Y A DANGER D'EXPLOSION S'IL Y A REMPLACEMENT INCORRECT DE LA BATTERIE, REMPLACER UNIQUEMENT AVEC UNE BATTERIE DU MÊME TYPE OU D'UN TYPE ÉQUIVALENT RECOMMANDÉ PAR LE CONSTRUCTEUR. METTRE AU REBUT LES BATTERIES USAGÉES CONFORMÉMENT AUX INSTRUCTIONS DU FABRICANT.

# **Korean Class A Notice**

사용자 안내문(A급 기기) 본 기기는 업무용으로 전자파적합등록을 받은 기기이오니. 만약 잘못 구입하셨을 때에는 구입한 곳에서 비업무용으로 교환 하시기 바랍니다.

```
이 기기는 업무용(A급) 전자파적합기기로서 판매자 또는 사용자는 이 점을 주의하시기 바라며,
가정 외의 지역에서 사용하는 것을 목적으로 합니다.
```
# **Korean Wireless Notice**

해당 무선설비가 전파혼신 가능성이 있으므로 인명안전과 관련된 서비스는 할 수 없음

# **Taiwanese Class A Notice**

警告使用者: 這是甲類的資訊產品,在居住的環境中使用時, 可能會造成射頻干擾,在這種情況下,使用者會 被要求採取某些適當的對策。

# **Taiwanese Wireless Notice**

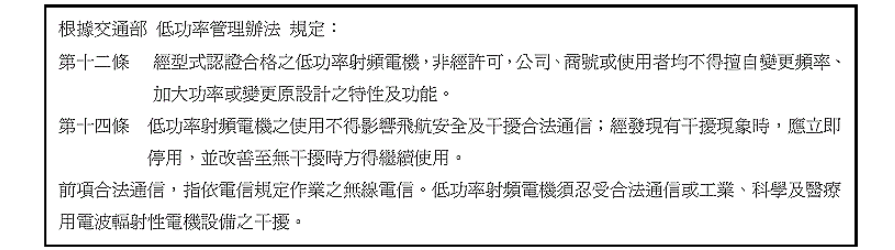

# **Mexico**

La operación de este equipo está sujeta a las siguientes dos condiciones:

- 1. Es posible que este equipo o dispositivo no cause interferencia perjudicial y
- 2. este equipo debe aceptar cualquier interferencia, incluyendo la que pueda causar su propia operación no deseada.

### **France**

En France, ce produit ne peut être installé et opéré qu'à l'intérieur, et seulement sur les canaux 10, 11, 12 , 13 comme défini par IEEE 802.11g/b. L'utilisation de ce produit à l'extérieur ou sur n'importe quel autre canal est illégal en France.

In France, this product may only be installed and operated indoors, and only on channels 10, 11, 12, 13 as defined by IEEE 802.11g/b. Use of the product outdoors, or on any other channel, is illegal in France.

# **RoHS Statement**

The member states of the European Union approved directive 2002/95/EC, Restrictions of Hazardous Substances ("RoHS directive"') that became valid on July 1, 2006. It states that all new electrical and electronic equipment put on the market within the member states must not contain certain hazardous materials. The WatchGuard XTM 3 Series complies with the European Union's R0HS directive 2002/95/EC and similar regulations that may be adopted by other countries for European Sales.

## **WEEE Statement**

WEEE is a general set of requirements dictated in the EU Directive 2002/96/EC. This Directive mandated that member EU countries enact regulations governing the Waste of Electrical and Electronic Equipment (WEEE). The Directive, and its individual transpositions into specific country laws and legislation, is aimed at the reduction of WEEE through reuse, recovery, and recycling of WEEE.

WatchGuard is working in partnership with our European Union (EU) distribution partners to ensure that our products are in compliance with the WEEE statutes, and that the recovery of our product per the specific EU country legislative requirements is seamless for our product's end users. If you have a WatchGuard product that is at its end of life and needs to be disposed of, please contact WatchGuard Customer Care Department at:

U.S. Customers: 877.232.3531

International Customers: +1.206.613.0456

WatchGuard is reasonably confident that our products do not contain any substances or hazardous materials presently banned by any legislation, and do not present a risk due to hazardous materials. WEEE recovery professionals should also note that these products do not have any materials that are of particular high value in their individual form.

# **REACH Certificate of Compliance**

The new EU chemicals policy REACH (Registration, Evaluation, Authorization and restriction of Chemicals) came into effect on June 1, 2007. REACH is Europe's new chemicals legislation, which is applicable in all 27 EU Member States as well as the EFTA European Economic Area (EEA). REACH creates a new system for gathering information, assessing risks to human health and the environment, and authorizing or restricting the marketing and use of chemicals produced or supplied in the EEA. REACH has an impact on EEA producers and importers of finished products and users of chemicals in the course of industrial or professional activities.

WatchGuard supports the overall REACH objective of improving the protection of human health and the environment and will meet all applicable REACH requirements. WatchGuard is strongly committed to working with our customers and supply chain to define and implement the REACH requirements and ensure a smooth transition to compliance.

One of the REACH requirements is that manufacturers and importers have the duty to register substances they are producing or importing. In accordance with the regulations, the products of WatchGuard do not need to be registered for the following reasons:

- 1. WatchGuard does not import more than 1 metric ton per year of a substance as defined by REACH.
- 2. WatchGuard products are non-chemical products that are not designed to release any substance under normal and reasonably predictable application.
- 3. Our products do not contain the listed substances at more than 0.1% by weight of the whole product/ part.

# **Licensing**

[Some components of the XTM 3 Series software are distributed with source code covered under one or more](www.watchguard.com/help/documentation)  third party or open source licenses. You can find full licensing information in the Licensing Guide on our public web site at www.watchguard.com/help/documentation. We include below the full text of the GNU General Public License.

To get the source code covered by this license, contact WatchGuard Technical Support at:

United States or Canada: 877.232.3531

All other countries: +1.360.482.1083

You can download the source code at no charge. If you request the material be sent to you on CD-ROM, there is a \$35 charge for administration and shipping.

# **GNU General Public License (GPL)**

Each of the following programs are wholly or partially licensed under the GPL: ARPTables, bpalogin, bridgeutils, busybox, ebtables, glibc, hostapd, iproute, ipset, iptables, iputils, linux, nmap, ppp, pptpd, rp-pppoe, wireless tools, wpa supplicant.

Specific copyright information for the above software, if any, can be found in subsequent pages of this chapter.

### **GNU GENERAL PUBLIC LICENSE**

Version 2, June 1991 Copyright © 1989, 1991 Free Software Foundation, Inc. 51 Franklin Street, Fifth Floor Boston, MA 02110-1301, USA

Everyone is permitted to copy and distribute verbatim copies of this license document, but changing it is not allowed.

### **Preamble**

The licenses for most software are designed to take away your freedom to share and change it. By contrast, the GNU General Public License is intended to guarantee your freedom to share and change free software--to make sure the software is free for all its users. This General Public License applies to most of the Free Software Foundation's software and to any other program whose authors commit to using it. (Some other Free Software Foundation software is covered by the GNU Library General Public License instead.) You can apply it to your programs, too.

When we speak of free software, we are referring to freedom, not price. Our General Public Licenses are designed to make sure that you have the freedom to distribute copies of free software (and charge for this service if you wish), that you receive source code or can get it if you want it, that you can change the software or use pieces of it in new free programs; and that you know you can do these things.

To protect your rights, we need to make restrictions that forbid anyone to deny you these rights or to ask you to surrender the rights. These restrictions translate to certain responsibilities for you if you distribute copies of the software, or if you modify it.

For example, if you distribute copies of such a program, whether gratis or for a fee, you must give the recipients all the rights that you have. You must make sure that they, too, receive or can get the source code. And you must show them these terms so they know their rights.

We protect your rights with two steps: (1) copyright the software, and (2) offer you this license which gives you legal permission to copy, distribute and/or modify the software.

Also, for each author's protection and ours, we want to make certain that everyone understands that there is no warranty for this free software. If the software is modified by someone else and passed on, we want its recipients to know that what they have is not the original, so that any problems introduced by others will not reflect on the original authors' reputations.

Finally, any free program is threatened constantly by software patents. We wish to avoid the danger that redistributors of a free program will individually obtain patent licenses, in effect making the program proprietary. To prevent this, we have made it clear that any patent must be licensed for everyone's free use or not licensed at all.

The precise terms and conditions for copying, distribution and modification follow.

### **Terms and Conditions for Copying, Distribution, and Modification**

1. This License applies to any program or other work which contains a notice placed by the copyright holder saying it may be distributed under the terms of this General Public License. The "Program", below, refers to any such program or work, and a "work based on the Program" means either the Program or any derivative work under copyright law: that is to say, a work containing the Program or a portion of it, either verbatim or with modifications and/or translated into another language. (Hereinafter, translation is included without limitation in the term "modification".) Each licensee is addressed as "you".

Activities other than copying, distribution and modification are not covered by this License; they are outside its scope. The act of running the Program is not restricted, and the output from the Program is covered only if its contents constitute a work based on the Program (independent of having been made by running the Program). Whether that is true depends on what the Program does.

2. You may copy and distribute verbatim copies of the Program's source code as you receive it, in any medium, provided that you conspicuously and appropriately publish on each copy an appropriate copyright notice and disclaimer of warranty; keep intact all the notices that refer to this License and to the absence of any warranty; and give any other recipients of the Program a copy of this License along with the Program.

You may charge a fee for the physical act of transferring a copy, and you may at your option offer warranty protection in exchange for a fee. You may modify your copy or copies of the Program or any portion of it, thus forming a work based on the Program, and copy and distribute such modifications or work under the terms of Section 1 above, provided that you also meet all of these conditions:

- **•** You must cause the modified files to carry prominent notices stating that you changed the files and the date of any change.
- You must cause any work that you distribute or publish, that in whole or in part contains or is derived from the Program or any part thereof, to be licensed as a whole at no charge to all third parties under the terms of this License.
- **If the modified program normally reads commands interactively when run, you must cause it, when** started running for such interactive use in the most ordinary way, to print or display an announcement including an appropriate copyright notice and a notice that there is no warranty (or else, saying that you provide a warranty) and that users may redistribute the program under these conditions, and telling the user how to view a copy of this License. (Exception: if the Program itself is interactive but does not normally print such an announcement, your work based on the Program is not required to print an announcement.)

These requirements apply to the modified work as a whole. If identifiable sections of that work are not derived from the Program, and can be reasonably considered independent and separate works in themselves, then this License, and its terms, do not apply to those sections when you distribute them as separate works. But when you distribute the same sections as part of a whole which is a work based on the Program, the distribution of the whole must be on the terms of this License, whose permissions for other licensees extend to the entire whole, and thus to each and every part regardless of who wrote it.

Thus, it is not the intent of this section to claim rights or contest your rights to work written entirely by you; rather, the intent is to exercise the right to control the distribution of derivative or collective works based on the Program.

In addition, mere aggregation of another work not based on the Program with the Program (or with a work based on the Program) on a volume of a storage or distribution medium does not bring the other work under the scope of this License.

3. You may copy and distribute the Program (or a work based on it, under Section 2) in object code or executable form under the terms of Sections 1 and 2 above provided that you also do one of the following:

- Accompany it with the complete corresponding machine-readable source code, which must be distributed under the terms of Sections 1 and 2 above on a medium customarily used for software interchange; or,
- Accompany it with a written offer, valid for at least three years, to give any third party, for a charge no more than your cost of physically performing source distribution, a complete machine-readable copy of the corresponding source code, to be distributed under the terms of Sections 1 and 2 above on a medium customarily used for software interchange; or,
- Accompany it with the information you received as to the offer to distribute corresponding source code. (This alternative is allowed only for noncommercial distribution and only if you received the program in object code or executable form with such an offer, in accord with Subsection b above.)

The source code for a work means the preferred form of the work for making modifications to it. For an executable work, complete source code means all the source code for all modules it contains, plus any associated interface definition files, plus the scripts used to control compilation and installation of the executable. However, as a special exception, the source code distributed need not include anything that is normally distributed (in either source or binary form) with the major components (compiler, kernel, and so on) of the operating system on which the executable runs, unless that component itself accompanies the executable.

If distribution of executable or object code is made by offering access to copy from a designated place, then offering equivalent access to copy the source code from the same place counts as distribution of the source code, even though third parties are not compelled to copy the source along with the object code.

- 4. You may not copy, modify, sublicense, or distribute the Program except as expressly provided under this License. Any attempt otherwise to copy, modify, sublicense or distribute the Program is void, and will automatically terminate your rights under this License. However, parties who have received copies, or rights, from you under this License will not have their licenses terminated so long as such parties remain in full compliance.
- 5. You are not required to accept this License, since you have not signed it. However, nothing else grants you permission to modify or distribute the Program or its derivative works. These actions are prohibited by law if you do not accept this License. Therefore, by modifying or distributing the Program (or any work based on the Program), you indicate your acceptance of this License to do so, and all its terms and conditions for copying, distributing or modifying the Program or works based on it.
- 6. Each time you redistribute the Program (or any work based on the Program), the recipient automatically receives a license from the original licensor to copy, distribute or modify the Program subject to these terms and conditions. You may not impose any further restrictions on the recipients' exercise of the rights granted herein. You are not responsible for enforcing compliance by third parties to this License.
- 7. If, as a consequence of a court judgment or allegation of patent infringement or for any other reason (not limited to patent issues), conditions are imposed on you (whether by court order, agreement or otherwise) that contradict the conditions of this License, they do not excuse you from the conditions of this License. If you cannot distribute so as to satisfy simultaneously your obligations under this License and any other pertinent obligations, then as a consequence you may not distribute the

Program at all. For example, if a patent license would not permit royalty-free redistribution of the Program by all those who receive copies directly or indirectly through you, then the only way you could satisfy both it and this License would be to refrain entirely from distribution of the Program.

If any portion of this section is held invalid or unenforceable under any particular circumstance, the balance of the section is intended to apply and the section as a whole is intended to apply in other circumstances.

It is not the purpose of this section to induce you to infringe any patents or other property right claims or to contest validity of any such claims; this section has the sole purpose of protecting the integrity of the free software distribution system, which is implemented by public license practices. Many people have made generous contributions to the wide range of software distributed through that system in reliance on consistent application of that system; it is up to the author/donor to decide if he or she is willing to distribute software through any other system and a licensee cannot impose that choice.

This section is intended to make thoroughly clear what is believed to be a consequence of the rest of this License.

- 8. If the distribution and/or use of the Program is restricted in certain countries either by patents or by copyrighted interfaces, the original copyright holder who places the Program under this License may add an explicit geographical distribution limitation excluding those countries, so that distribution is permitted only in or among countries not thus excluded. In such case, this License incorporates the limitation as if written in the body of this License.
- 9. The Free Software Foundation may publish revised and/or new versions of the General Public License from time to time. Such new versions will be similar in spirit to the present version, but may differ in detail to address new problems or concerns.

Each version is given a distinguishing version number. If the Program specifies a version number of this License which applies to it and "any later version", you have the option of following the terms and conditions either of that version or of any later version published by the Free Software Foundation. If the Program does not specify a version number of this License, you may choose any version ever published by the Free Software Foundation.

10. If you wish to incorporate parts of the Program into other free programs whose distribution conditions are different, write to the author to ask for permission. For software which is copyrighted by the Free Software Foundation, write to the Free Software Foundation; we sometimes make exceptions for this. Our decision will be guided by the two goals of preserving the free status of all derivatives of our free software and of promoting the sharing and reuse of software generally.

### **NO WARRANTY**

- 1. BECAUSE THE PROGRAM IS LICENSED FREE OF CHARGE, THERE IS NO WARRANTY FOR THE PROGRAM, TO THE EXTENT PERMITTED BY APPLICABLE LAW. EXCEPT WHEN OTHERWISE STATED IN WRITING THE COPYRIGHT HOLDERS AND/OR OTHER PARTIES PROVIDE THE PROGRAM "AS IS" WITHOUT WARRANTY OF ANY KIND, EITHER EXPRESSED OR IMPLIED, INCLUDING, BUT NOT LIMITED TO, THE IMPLIED WARRANTIES OF MERCHANTABILITY AND FITNESS FOR A PARTICULAR PURPOSE. THE ENTIRE RISK AS TO THE QUALITY AND PERFORMANCE OF THE PROGRAM IS WITH YOU. SHOULD THE PROGRAM PROVE DEFECTIVE, YOU ASSUME THE COST OF ALL NECESSARY SERVICING, REPAIR OR CORRECTION.
- 2. IN NO EVENT UNLESS REQUIRED BY APPLICABLE LAW OR AGREED TO IN WRITING WILL ANY COPYRIGHT HOLDER, OR ANY OTHER PARTY WHO MAY MODIFY AND/OR REDISTRIBUTE THE PROGRAM AS PERMITTED ABOVE, BE LIABLE TO YOU FOR DAMAGES, INCLUDING ANY GENERAL, SPECIAL, INCIDENTAL OR CONSEQUENTIAL DAMAGES ARISING OUT OF THE USE OR INABILITY TO USE THE PROGRAM (INCLUDING BUT NOT LIMITED TO LOSS OF DATA OR DATA BEING RENDERED INACCURATE OR LOSSES SUSTAINED BY YOU OR THIRD PARTIES OR A FAILURE OF THE PROGRAM TO OPERATE WITH ANY OTHER PROGRAMS), EVEN IF SUCH HOLDER OR OTHER PARTY HAS BEEN ADVISED OF THE POSSIBILITY OF SUCH DAMAGES.